**Подключение к бортовой цифровой шине j1708 и CAN j1939 терминала МТ-700 Pro 285** 

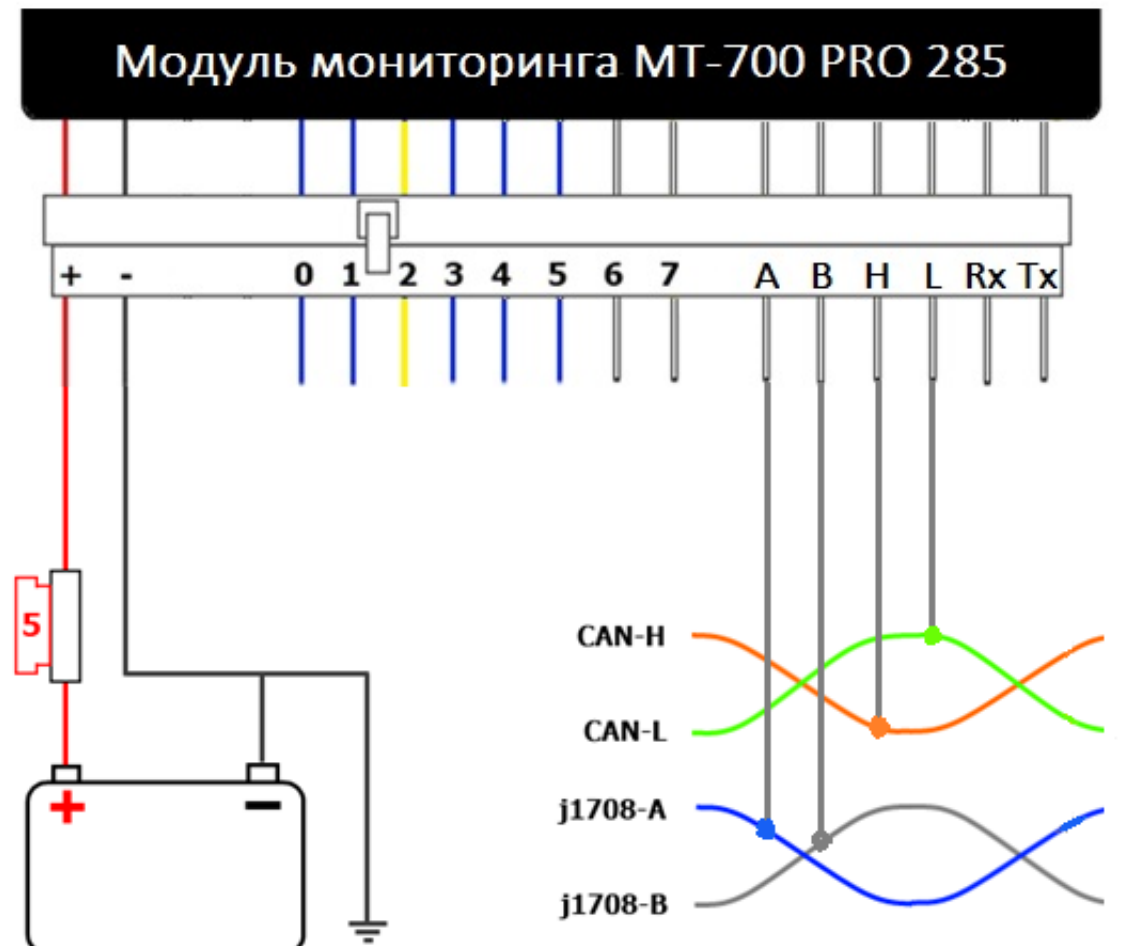

**Рисунок 1** – Схема подключения цифровым шинам автомобиля к МТ-700 Pro 285

Данная схема применима при подключении терминала к цифровым шинам автомобиля (CAN), работающим в стандартах J1708 и J1939. Возможно подключение как к одной из шин, так и к двум шинам разных стандартов одновременно.

- Провода CAN-L и CAN-H шины J1939 подключаются соответственно к выводам L и H порта CAN в интерфейсном разъеме терминала МТ-700 Pro 285.
- Провода A и B шины J1708 подключаются соответственно к выводам A и B порта RS-485 в интерфейсном разъеме терминала МТ-700 Pro 285.

**Внимание!** При подключении обеих шин необходимо убедиться в соблюдении полярности.

[<<Назад](/wiki/%D0%9F%D0%BE%D0%B4%D0%BA%D0%BB%D1%8E%D1%87%D0%B5%D0%BD%D0%B8%D0%B5%20%D1%81%D1%87%D0%B8%D1%82%D1%8B%D0%B2%D0%B0%D1%82%D0%B5%D0%BB%D1%8F%20iButton%20%D0%9C%D0%A2-700/) [Перейти к содержанию](/wiki/%D0%A0%D1%83%D0%BA%D0%BE%D0%B2%D0%BE%D0%B4%D1%81%D1%82%D0%B2%D0%BE%20%D0%BF%D0%BE%20%D1%8D%D0%BA%D1%81%D0%BF%D0%BB%D1%83%D0%B0%D1%82%D0%B0%D1%86%D0%B8%D0%B8%20MT-700/) [Далее>>](/wiki/%D0%9E%D0%BF%D0%B8%D1%81%D0%B0%D0%BD%D0%B8%D0%B5%20%D0%BE%D0%B1%D1%89%D0%B8%D1%85%20%D0%BD%D0%B0%D1%81%D1%82%D1%80%D0%BE%D0%B5%D0%BA%20%D1%82%D0%B5%D1%80%D0%BC%D0%B8%D0%BD%D0%B0%D0%BB%D0%B0%20%D0%9C%D0%A2-700/)